# **PENENTUAN PRODUK UNGGULAN DAERAH PADA DINAS PERINDUSTRIAN DAN PERDAGANGAN KOTA KUPANG DENGAN METODE** *SIMPLE MULTI ATTRIBUTE RATING TECHNIQUE (SMART)*

Kornelis Letelay<sup>\*1</sup>, E.S.Y Pandie<sup>2</sup>, Lidia Sabuna<sup>3</sup> <sup>1,2,3</sup> Jurusan Ilmu Komputer, Fakultas Sains dan Teknik, Universitas Nusa Cendana, Jl. Adisucipto-Penfui e-mail koresponden:\*<sup>1</sup><u>[kornelis@staf.undana.ac.id](mailto:kornelis@staf.undana.ac.id)</u>

## *ABSTRAK*

*Produk unggulan adalah salah satu hal yang menjadi perhatian suatu daerah dalam meningkatkan pendapatan daerah tersebut, oleh sebab itu dalam menentukan produk unggulan daerah maka dengan ini tujuannya adalah dapat membangun sistem pendukung keputusan dengan menerapkan metode simple multi attribute rating technique. SMART merupakan metode pengambilan keputusan multikriteria. Teknik pengambilan keputusan multi kriteria ini didasarkan pada teori bahwa setiap alternatif terdiri dari sejumlah kriteria yang memiliki nilai-nilai dan setiap kriteria memiliki bobot yang menggambarkan seberapapenting kriteria itu dibandingkan dengan kriteria lain. Pembobotan ini digunakan untuk menilai setiap alternatif agar diperoleh alternatif terbaik. Dalam penelitian ini digunakan pula pengujian sensitivitas untuk mengukur tingkat sensitivitas bobot dari kriteria unit usaha, tenaga kerja, nilai investasi dan nilai produksi. Dari hasil pengujian sensitivitas menggunakan 62 data produk unggulan pada masing-masing bobot kriteria yang telah diujiyang bobotnya dinaikkan dengan 0,5 dan 1, kriteria yang memiliki tingkat sensitivitas paling tinggi atau dengan kata lain lebih banyak mengalami perubahan perankingan adalahkriteria nilai investasi dengan persentase sebesar 95,16% pada penambahan bobot awal dengan 0,5 dan 96,77% pada penambahan bobot awal dengan 1.*

*Kata Kunci: Sistem pendukung keputusan, produk unggulan daerah, SMART*

## *ABSTRACT*

*Superior product are one of the things that concern an area in the local revenues, therefore, in determining the superior product herewith the goal is to build a decision support system by applying simple multi attribute rating technique. SMART is a multi- criteria decision making method. This multicriteria decision-making technique is based on the theory that each alternative consists of a number of criteria that have values and each criterion has a weight that describes how important the criterion is compared to other criteria. This weighting is used to assess each alternative in order to obtain the best alternative. In this study, sensitivity testing was also used to measure the level of weight sensitivity of the criteria for business units, labor, investment value and production value. From the results of sensitivity testing using 62 superior product data on each tested weighting criterion whose weights are increased by 0.5 and 1, the criterion that has the highest sensitivity level or in other words has experienced more changes in ranking is the criteria for investment value with a percentage. Amounting to 95.16% for the addition of the initial weight with 0.5 and 96.77% for the addition of the initial weight by 1.*

*Keywords: Decision support system, regional superior product, SMART*

## 1. PENDAHULUAN

Produk unggulan adalah salah satu hal yang menjadi salah satu perhatian bagi suatu daerah dalam meningkatkan pendapatan daerah tersebut. Produk tersebut adalah produk yang paling di unggulkan karena memiliki kekhasan dan keunikan tertentu yang mungkin tidak dapat dimiliki oleh daerah lainnya serta memiliki daya saing dan berpotensi untuk mengangkat daya atau keindahan daerah tersebut. Produk unggulan daerah yang dimaksuddiatas setidaknya harus memiliki kualitas yang teruji dan juga dapat bersaing dengan produk lain tetapi memiliki harga yang dapat dijangkau oleh semua orang. Dari segi ekonomi produk unggulan harus memberikan keuntungan atau memberikan peningkatan kemampuan sumber daya manusia. Produk unggulan diharapkan bisa lebih fokus dan memberikan suatu kepastian dalam pengolahan pengembangan serta sumber daya lainnya, karena pemerintah maupun masyarakat harus mampu membawa ke arah penjualan dan pemasaran dengan target yang jelas.

Dalam upaya peningkatan potensi ekonomi dan sumber daya alam daerah di sektor industri, pemerintah daerah melalui Departemen Perindustrian dan Perdagangan, berusaha untuk menentukan produk unggulan. Dalam penentuan produk unggulan ini sangatlah penting agar dapat menunjang peluang ekspor bagi industri kecil dan menengah. Namun dalam menentukan produk unggulan tidaklah mudah untuk dilakukan. Untuk membantu para pengambil keputusan dalam menentukan kebijakan yang tepat, efisien, efektif diperlukan suatu model pengambilan keputusan yang di kenal dengan sistem pendukung keputusan sebagai suatu sarana atau alat bantu untuk suatu bentuk keputusan. Salah satu metode yang digunakan dalam penentuan produk unggulan daerah ini adalah metode *SMART* (*Simple Multi Attribute Rating Technique*).

SMART (*Simple Multi Attribute Rating Technique*) merupakan metode pengambilan keputusan multi kriteria. Teknik pengambilan keputusan multi kriteria ini didasarkan padateori bahwa setiap alternatif terdiri dari sejumlah kriteria yang memiliki nilai-nilai dan setiap kriteria memiliki bobot yang menggambarkan seberapa penting ia dibandingkan dengan kriteria lain. Pembobotan ini digunakan untuk menilai setiap alternatif agar diperoleh alternatif terbaik. SMART menggunakan *linear addtive* model untuk meramal setiap alternatif. SMART merupakan metode pengambilan keputusan yang fleksibel. SMART lebih banyak digunakan karena kesederhanaannya dalam merespon kebutuhan pembuat keputusan dan cara menganalisa respon. Analisa yang terlibat adalah transparan sehingga metode ini memberikan pemahaman masalah yang tinggi dan dapat diterima olehpembuat keputusan.

## 2. KAJIAN PUSTAKA

# *2.1 Sistem Pendukung Keputusan*

Sistem pendukung keputusan merupakan suatu informasi interaktif yang menyediakan informasi, pemodelan dan pemanipulasian data (Kursrini, 2017). Sistem di gunakan untuk membantu pengambilan keputusan dalam situasi yang semi terstruktur dan situasi yang tidak terstruktur, dimana tak seorangpun tahu secara pasti bagaimana keputusan seharusnya dibuat.

#### *2.2 Produk unggulan*

Produk unggulan daerah adalah bagian- bagian tertentu dari suatu daerah yang dapat diandalkan oleh daerah tersebut untuk meningkatkan komoditas daerah tersebut dan dapat diterima di pasaran (Damanik, dkk., 2019).

## *2. 3 Metode SMART (Simple Multi-Attribute Rating Technique)*

SMART (*Simple Multi-Attribute Rating Technique*) merupakan metode pengambilan keputusan multikriteria yang dikembangkan oleh Edward pada tahun 1977. Teknik pengambilan keputusan multikriteria ini didasarkan pada teori bahwa setiap alternatif terdriri dari sejumlah

kriteria yang memiliki nilai-nilai dan setiap kriteria memiliki bobot yang menggambarkan seberapa penting ia dibandingkan dengan kriteria lain. Pembobotan ini digunakan untuk menilai setiap alternatif agar diperoleh alternatif terbaik.

# *2. 4 Proses permodelan SMART*

Terdapat 6 langkah dalam penyelesaian metode *SMART* (Goodwin dan Wright, 2004) yaitu sebagai berikut:

- 1. Mengidentifikasi kriteria-kriteria yang digunakan dalam membuat keputusan.
- 2. Memberi bobot pada setiap kriteria

Tahap ini adalah memberikan suatu nilai pada semua kriteria untuk setiap alternatif.Dalam bidang ini seorang ahli memperkirakan nilai laternatif dalam skala 0-100. Dimana 0 sebagai nilai minimum dan 100 sebagai nilai maksimum.

3. Menghitung normalisasi bobot kriteria

Bobot yang diperoleh akan dinormalkan dimana bobot setiap kriteria yang diperoleh akan dibagikan dengan hasil jumlah setiap bobot kriteria. Normalisasi juga akan dilakukan berdasarkan kriteria yang paling penting dan kriteria paling tidak penting. Rumus normalisasinya adalah sbb :

Normalisasi = 
$$
\frac{w_j}{\sum_{j=1}^{m} w_m}
$$
 (1)

Dimana : w<sup>j</sup> : nilai bobot kriteria ke j m : umlah riteria w<sup>m</sup> : bobot kriteria ke m

# 4. Memberikan nilai kriteria untuk setiap alternatif

Nilai kriteria untuk setiap alternatif ini dapat berbentuk data kuantitatif (angka) ataupun berbentuk data kualitatif, misalkan nilai untuk kriteria harga sudah dapat dipastikan berbentuk kuantitatif sedangkan nilai untuk kriteria fasilitas bisa jadi berbentuk kualitatif (sangat lengkap, lengkap, dan kurang lengkap). Apabila nilai kriteria berbentuk kualitatif maka kita perlu mengubah ke data kuantitatif dengan membuat parameter nilai kriteria, misalkan sangat lengkap artinya 3, lengkap artinya 2 dan tidak lengkap artinya 1.

# 5. Menghitung atau menentukan nilai *utility* Menentukan nilai utiliti dengan mengkonversikan nilai kriteria pada masing-masing kriteria menjadi nilai kriteria data baku. Nilai utiliti ini tergantung pada sifat kriteria itu sendiri.

a) Kriteria yang bersifat lebih diinginkan nilai yang lebih kecil atau yang disebut *Cost,* kriteria ini biasanya dalam bentuk biaya yang harus dikeluarkan (misalkan kriteria harga, kriteria penggunaan bahan bakar perkilo meter untuk pembelian mobil, periode pengembalian modal dalam suatu usaha, kriteria waktu pengiriman). Persamaan yang digunakan adalah sebagai berikut :

$$
U_i(a_i) = \frac{Cmax - Cout}{Cmax - Cmin} \times 100\%
$$
 (2)

b) Kriteria yang bersifat lebih diinginkan nilai yang lebih besar atau yang disebut *Benefit,*  kriteria seperti ini biasanya dalam bentuk keuntungan (misalkan kriteria kapasitas tangki untuk pembelian mobil, kriteria kualitasdan lainnya). Persamaan yang digunakan yaitu sebagai berikut :

$$
U_i(a_i) = \frac{C_{out} - C_{min}}{C_{max} - C_{min}} \times 100\%
$$
 (3)

Dimana :

 $U_i(a_i)$  : nilai *utility* kriteria ke i untuk ke i $C_{max}$  : nilai kriteria maksimal

 $C_{\text{min}}$  : nilai kriteria minimal $C_{\text{out}}$ : nilai kriteria ke i

6. Menentukan nilai akhir dari masin-masing dengan mengalikan nilai yang didapat dari normalisasi nilai kriteria data baku dengan nilai normalisasi bobot kriteria. Kemudian jumlahkan nilai dari perkalian tersebut.

$$
\mu(\mathbf{q}_i) = \sum m \quad w_j \; u_i(a_i) \tag{4}
$$

Dimana :

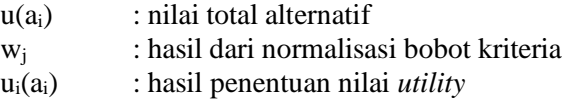

#### 3. METODOLOGI PENELITIAN

#### *3.1 Analisis Sistem*

Analisis sistem yang di usulkan dalam membuat sistem pendukung keputusan, yang akan memberikan hasil uji dalam menentukan produk unggulan daerah dilihat dari kriteria yang sudah di tetapkan dengan mengetahui kriteria pada produk unggulan dapat di lihat pada gambar 1.

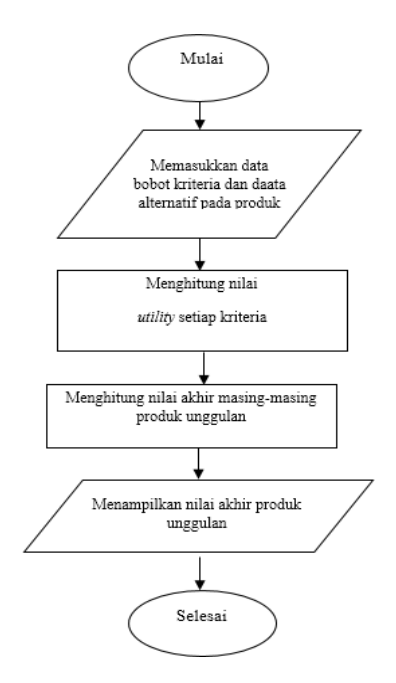

Gambar 1. *Flowchart* penerapan metode *Simple Multi Attribute Rating Technique* dalam menentukan produk unggulan yang iusulkan.

Pada sistem yang diusulkan, awalnya dilakukan penginputan data bobot kriteria dan data alternatif pada produk unggulan. Setelah itu menghitung nilai *utility* setiap kriteria, dimana hasil dari perhitungan nilai *utility* yang diperoleh akan dihitung nilai akhir masingmasing produk unggulan, kemudian ditampilkan hasil akhir yang didapat. Setelah itu, dilakukan proses terakhir yakni memilih produk unggulan yang tertinggi.

## a. Pengujian *Sensitivitas*

Menurut Paige Baltzan dan Amy Philips, analisis sensitivitas umumnya merupakan pendekatan yang digunakan untuk memeriksa konsistensi dan ketahanan (*robustness*) suatu pilihan. Hal ini dicapai dengan parameter faktor, dan mengamati perubahan ranking. Salah satu cara yang digunakan untuk menguji kerentanan hasil terhadap perubahan ranking adalah metode penyesuaian bobot. Pendekatan analisis sensitivitas ini menentukkan nilai perubahan terkecil dalam bobot kriteria saat ini yang dapat mengubah peringkat alternatif yang ada. Pembuat keputusan dapat membuat keputusan yang lebih baik jika dia dapat menentukan seberapa kritis setiap kriteria. Dengan kata lain, seberapa sensitif ranking yang sebenarnya dari alternatifnya adalah perubahan pada bobot kriteria keputusan saat ini. Untuk menghitung persentase perubahan ranking pada masing-masing kriteria,maka dihitung menggunakan persamaan :

Hasil presentase  $= I$  *umlah data yang berubah x* 100% (5)

Jumlah keseluruhan data

# 4. HASIL DAN PEMBAHASAN

# *4.1 Hasil Pengujian Sistem*

Perhitungan untuk setiap kriteria digunakan 3 (tiga) contoh ilustrasi dengan menggunakan metode *SMART* seperti pada langkah-langkah dibawah :

- 1. Menentukan Kriteria
- 2. Pemberian Bobot Preferensi Pemberian bobot dilakukan untuk masing-masing kriteria dengan prioritas terpenting. Bobot preferensi tersebut dapat dilihat pada tabel 3.4 dimana didapatkan bobot preferensi (W) = (10, 15, 30, 45).
- 3. Menormalisasi Bobot Preferensi Untuk normalisasi bobot, digunakan persamaan 1. Berikut ini adalah perhitungan normalisasi bobot.
	- Unit Usaha (K1)

$$
K1 = \frac{10}{10 + 15 + 30 + 45} = \frac{10}{100} = 0,1
$$

Tenaga Kerja (K2)

$$
K2 = \frac{15}{10 + 15 + 30 + 45} = \frac{15}{100} = 0,15
$$

Nilai Investasi (K3)

$$
K3 = \frac{30}{10 + 15 + 30 + 45} = \frac{30}{100} = 0,3
$$

Nilai Produksi (K4)

$$
K4 = \frac{45}{10 + 15 + 30 + 45} = \frac{45}{100} = 0,45
$$

Berdasarkan perhitungan normalisasi bobot pada setiap kriteria, maka didapatkanhasisl seperti pada tabel 1.

| <b>Kriteria</b> | <b>Bobot Preferensi</b> | Normalisasi Bobot |
|-----------------|-------------------------|-------------------|
| Unit Usaha      |                         | 0.1               |
| Tenaga Kerja    | 15                      | 0.15              |
| Nilai Investasi | 30                      | 0.3               |
| Nilai Produksi  | 45                      | 0.45              |

Tabel.1 Hasil normalisasi bobot

4. Memberikan nilai kriteria untuk setiap alternatif

Berikut ini adalah data nilai kriteria untuk setiap alternatif seperti pada tabel 2.

| Alt | Unit Usaha | <b>Tenaga</b><br>Kerja | <b>Nilai</b><br><b>Investasi</b> | <b>Nilai</b><br>Produksi |
|-----|------------|------------------------|----------------------------------|--------------------------|
| A1  |            |                        | 500                              | 400                      |
| A2  |            |                        | 5.625                            | 1.500                    |
| A3  |            |                        | 130.000                          | 90                       |
| A4  |            | 27                     | 129.000                          | 250                      |
| A5  |            |                        | 168.000                          | 760                      |

Tabel.2 Nilai Kriteria untuk setiap alternatif

# 5. Menghitung Nilai Utility

Dalam menentukan nilai *utility*, dikonversikan nilai kriteria pada masing-masing kriteria menjadi nilai kriteria data baku. Nilai *utility* ini tergantung sifat kriteria itu sendiri yang terdiri dari 2 sifat yakni *cost* dan *benefit*. Kriteria yang tergolong *cost* yakni nilai investasi, sedangkan yang tergolong *benefit* yakni unit usaha, tenaga kerja, dan nilai produksi. Rumus untuk *cost* dapat dilihat pada persamaan 2 sedangkan untuk *benefit* dapatdilihat pada persamaan 2.

- Unit Usaha (K1)

$$
U_i(a_1) = \frac{1-1}{2-1} x 100\% = \frac{0}{1} x 100\% = 0
$$
  
\n
$$
U_i(a_2) = \frac{1-1}{2-1} x 100\% = \frac{0}{1} x 100\% = 0
$$
  
\n
$$
U_i(a_3) = \frac{1-1}{2-1} x 100\% = \frac{0}{1} x 100\% = 0
$$
  
\n
$$
U_i(a_4) = \frac{1-1}{2-1} x 100\% = \frac{0}{2} x 100\% = 0
$$
  
\n
$$
U_i(a_5) = \frac{2-1}{2-1} x 100\% = \frac{1}{1} x 100\% = 1
$$

Tenaga Kerja (K2) ä,

$$
U_i(a_1) = \frac{2-2}{27-2} \times 100\% = \frac{0}{25} \times 100\% = 0
$$
  
\n
$$
U_i(a_2) = \frac{2-2}{27-2} \times 100\% = \frac{0}{25} \times 100\% = 0
$$
  
\n
$$
U_i(a_3) = \frac{8-2}{27-2} \times 100\% = \frac{6}{25} \times 100\% = 0,24
$$
  
\n
$$
U_i(a_4) = \frac{27-2}{27-2} \times 100\% = \frac{25}{25} \times 100\% = 1
$$

- Nilai Investasi (K3)

J.

$$
U_i(a_1) = \frac{168.000 - 500}{168.000 - 500} \times 100\% = \frac{167.500}{167.500} \times 100\% = 1
$$
  
\n
$$
U_i(a_2) = \frac{168.000 - 5.625}{168.000 - 500} \times 100\% = \frac{162.375}{167.500} \times 100\% = 0,969402
$$
  
\n
$$
U_i(a_3) = \frac{168.000 - 130.000}{168.000 - 500} \times 100\% = \frac{38.000}{167.500} \times 100\% = 0,226865
$$
  
\n
$$
U_i(a_4) = \frac{168.000 - 129.000}{168.000 - 500} \times 100\% = \frac{129.000}{167.500} \times 100\% = 0,232835
$$
  
\n
$$
U_i(a_5) = \frac{168.000 - 168.000}{168.000 - 500} \times 100\% = \frac{0}{167.500} \times 100\% = 0
$$
  
\nNilai Produksi (K4)  
\n
$$
U_i(a_1) = \frac{400 - 90}{1.500 - 90} \times 100\% = \frac{310}{1410} \times 100\% = 0,219858
$$

Dari perhitungan seperti diatas, maka diperoleh nilai *utility* dari masing-masing produk tahun 2018 seperti tabel 3.

| Jenis Komoditi      | Alt | Unit Usaha<br>(K1) | Tenaga Kerja(K2) | <b>Nilai</b><br>Investasi $(K3)$ | <b>Nilai</b><br>Produksi<br>(K4) |
|---------------------|-----|--------------------|------------------|----------------------------------|----------------------------------|
| <b>Gula Lempeng</b> | A1  |                    |                  |                                  | 0,219858                         |
| Garam               | A2  |                    |                  | 0,969402                         |                                  |
| <b>Tenun Ikat</b>   | A3  |                    | 0.24             | 0.226865                         |                                  |
| <b>Tenun Ikat</b>   | A4  |                    |                  | 0.232835                         | 0,113475                         |
| <b>Kavu</b>         | A5  |                    | 0.56             |                                  | 0,475177                         |

Tabel 3 Hasil nilai *utility* setiap kriteria

6. Menghitung Nilai Akhir Masing-masing Alternatif Untuk menghitung nilai akhir masing-masing alternatif maka digunakan persamaan 3. Contoh perhitungannya adalah sebagai berikut :

A1 = (0 x 0,1) + (0 x 0,15) + (1 x 0,3) + (0,219858 x 0,45) = 0 + 0 + 0,3 + 0,098936 = 0,3968936 A2 = (0 x 0,1) + (0 x 0,15) + (0,969402 x 0,3) + (1 x 0,45) = 0 + 0 + 0,2908206 + 0,45 = 0,7408206 A3 = (0 x 0,1) + (0,24 x 0,15) + (0,226865 x 0,3) + (0 x 0,45) = 0 + 0,036 + 0,0680595 + 0 = 0,716595 A4 = (0 x 0,1) + (1 x 0,15) + (0,232835 x 0,3) + (0,113475 x 0,45) = 0 + 0,15 + 0,051064 + 0,051064 = 0,2709145 A5 = (1 x 0,1) + (0,56 x 0,15) + (0 x 0,3) + (0,475177 x 0,45) = 0,1 + 0,084 + 0 + 0,21383 = 0,39783

Dari contoh perhitungan produk seperti contoh diatas, maka didapatkan produk yang diiurutkan dari nilai tertinggi hingga nilai terendah seperti tabel 4 berikut.

| <b>Ranking</b> | Jenis Komoditi | <b>Alternatif</b> | Nilai Akhir |
|----------------|----------------|-------------------|-------------|
|                | Garam          | A <sub>2</sub>    | 0,7408206   |
|                | Tenun Ikat     | A3                | 0,716595    |
|                | Kayu           | A5                | 0,39783     |
|                | Gula Lempeng   | Αl                | 0,3968936   |
|                | Tenun Ikat     |                   | 0,2709145   |

Tabel 4 Nilai akhir produk unggulan menggunakan bobot awal

## *4.2 Pengujian Sensitivitas*

Dari hasil pengujian sensitivitas menggunakan 62 data produk unggulan pada masing-masing bobot kriteria yang telah diuji yaitu kriteria unit usaha, tenaga kerja, nilai investasi, dan nilai produksi, yang bobotnya ditambah dengan 0,5 dan 1, yang memiliki tingkat sensitivitas kriteria paling tinggi adalah kriteria nilai investasi dengan persentase sebesar 95,16% pada penambahan bobot awal dengan 0,5 dan 96,77% pada penambahan bobot awal dengan 1.

| $\bf No$ | <b>Kriteria</b> | <b>Bobot</b><br>awal | Bobot awal $+0.5$<br>$($ % $)$ | Bobot awal $+1$<br>(%) |
|----------|-----------------|----------------------|--------------------------------|------------------------|
|          | Unit usaha      | 0,1                  | 30,64%                         | 30,64%                 |
|          | Tenaga kerja    | 0,15                 | 46,77%                         | 96,77%                 |
|          | Nilai investasi | 0,3                  | 95,16%                         | 96,77%                 |
|          | Nilai produksi  | 0.45                 | 80,64%                         | 82,25%                 |

Tabel 5. Persentase Perubahan Perankingan

Dengan demikian dapat disimpulkan bahwa pengujian sesitifitas dapat berjalan dengan baik pada data yang bersifat subjektif dan dapat memberikan pengaruh pada setiap perubahan bobot preferensi.

# 4. KESIMPULAN

Berdasarkan hasil pembahasan dan sistem yang telah dibangun, maka dapat disimpulkan sebagai berikut :

- a. Dari hasil pengujian sistem menggunakan metode SMART*,* dapat disimpulkan bahwa sisitem pendukung keputusan dalam menentukan produk unngulan daerah mendapatkan nilai hasil perengkingan terbaik sebesar 0,74% dari produk unggunlan daerah jenis Garam.
- b. Dari hasil pengujian sensitivitas menggunakan 62 data produk unggulan pada masingmasing bobot kriteria yang telah diuji, diambil kesimpulan bahwa dari kriteriaunit usaha, tenaga kerja, nilai investasi dan nilai produksi, kriteria yang memiliki tingkat sensitivitas paling tinggi adalah kriteria nilai investasi dengan persentase sebesar 95,16% pada penambahan bobot awal dengan 0,5 dan 96,77% pada penambahan bobot awal dengan 1. Sehingga dapat dikatakan bahwa kriteria nilai investasi paling berpengaruh dalam menentukan produk unggulan daerah.

# 5. SARAN

Adapun saran yang dapat disampaikan untuk pengembangan sistem ini yakni sebagai berikut:

- a. Peneliti selanjutnya dapat mengembangkan sistem ini dengan menambahkan kriteria lain yang dirasa bisa menjadi penilaian dalam menentukan produk unggulan daerah. Kriteria lain yang bisa ditambahkan misalnya kriteria peminat.
- b. Dari sistem produk unggulan daerah yang telah dibangun, dapat dikembangkan lagi dengan menambahkan jenis produk unggulan lain selain dari produk unggulanyang telah digunakan dalam penelitian ini.

# DAFTAR PUSTAKA

- Baltzan, Paige., and Phillips, Amy., 2009, Business Driven Information Systems, McGraw-Hill/Irwin Companies, Inc.
- Damanik Samuel & Lase S Supriadi James., 2019, Sistem Pendukung Keputusan Pemilihan Produk Unggulan Daerah Menggunakan Metode ROC Dan WASPAS.
- Goodwin, P., 2004.Decision & Wright, G. Analysis for Management Judgment 3rd edition. Newyork: John Wiley & Sons

Kusrini 2007. *Konsep dan Aplikasi Sistem Pendukung Keputusan*